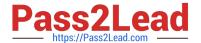

# AI-102<sup>Q&As</sup>

Designing and Implementing a Microsoft Azure Al Solution

# Pass Microsoft Al-102 Exam with 100% Guarantee

Free Download Real Questions & Answers PDF and VCE file from:

https://www.pass2lead.com/ai-102.html

100% Passing Guarantee 100% Money Back Assurance

Following Questions and Answers are all new published by Microsoft
Official Exam Center

- Instant Download After Purchase
- 100% Money Back Guarantee
- 365 Days Free Update
- 800,000+ Satisfied Customers

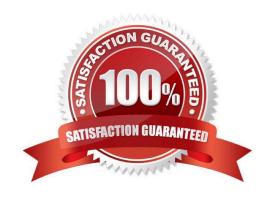

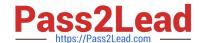

## https://www.pass2lead.com/ai-102.html

2024 Latest pass2lead AI-102 PDF and VCE dumps Download

## **QUESTION 1**

You have a chatbot that uses question answering in Azure Cognitive Service for Language. Users report that the responses of the chatbot lack formality when answering spurious questions.

You need to ensure that the chatbot provides formal responses to spurious questions.

Solution: From Language Studio, you change the chitchat source to qna\_chitchat\_professional.tsv, and then retrain and republish the model.

Does this meet the goal?

A. Yes

B. No

Correct Answer: A

Formal response, it is Personality = Professional, it is file qna\_chitchat\_professional.tsv . https://learn.microsoft.com/en-us/azure/ai-services/language-service/question-answering/concepts/best-practices#choosing-a-personality

#### **QUESTION 2**

#### **HOTSPOT**

You are designing a conversation flow to be used in a chatbot.

You need to test the conversation flow by using the Microsoft Bot Framework Emulator.

How should you complete the .chat file? To answer, select the appropriate options in the answer area.

NOTE: Each correct selection is worth one point.

Hot Area:

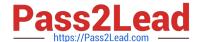

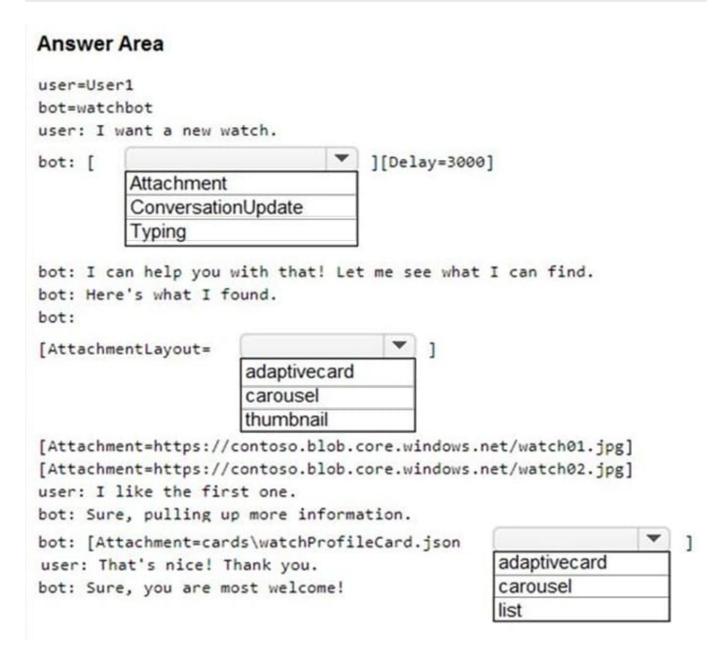

Correct Answer:

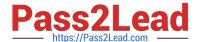

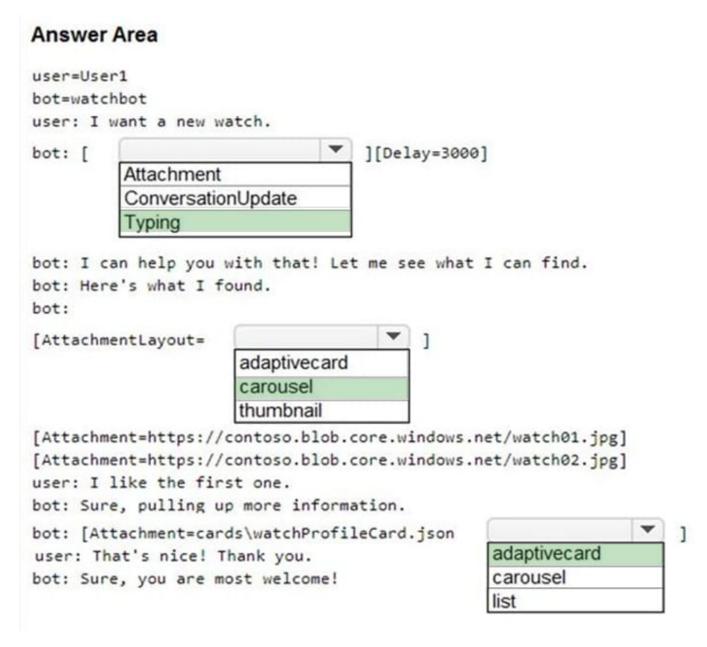

Reference: https://docs.microsoft.com/en-us/azure/bot-service/bot-builder-howto-add-media-attachments?view=azure-bot-service-4.0andtabs=csharp

#### **QUESTION 3**

#### **HOTSPOT**

For each of the following statements, select Yes if the statement is tine. Otherwise, select No. NOTE: Each correct selection is worth one point.

Hot Area:

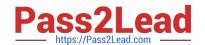

# https://www.pass2lead.com/ai-102.html

2024 Latest pass2lead AI-102 PDF and VCE dumps Download

| Statements                                                                                                    | Yes | No |
|----------------------------------------------------------------------------------------------------|-----|----|
| Stream processing has access to the most recent data received or data within a rolling time window.            | 0   | 0  |
| Batch processing must occur immediately and have latency in the order of seconds or<br>milliseconds.           | 0   | 0  |
| Stream processing is used for simple response functions, aggregates, or calculations such as rolling averages. | 0   | 0  |

#### Correct Answer:

| Statements                                                                                                    | Yes | No |
|----------------------------------------------------------------------------------------------------|-----|----|
| Stream processing has access to the most recent data received or data within a rolling time window.            | 0   | 0  |
| Batch processing must occur immediately and have latency in the order of seconds or<br>milliseconds.           | 0   | 0  |
| Stream processing is used for simple response functions, aggregates, or calculations such as rolling averages. | 0   | 0  |

# **QUESTION 4**

You are building a chatbot by using the Microsoft Bot Framework SDK. The bot will be used to accept food orders from customers and allow the customers to customize each food item.

You need to configure the bot to ask the user for additional input based on the type of item ordered. The solution must minimize development effort.

Which two types of dialogs should you use? Each correct answer presents part of the solution.

NOTE: Each correct selection is worth one point.

- A. adaptive
- B. action
- C. waterfall
- D. prompt
- E. input

Correct Answer: CD

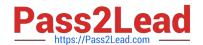

# https://www.pass2lead.com/ai-102.html

2024 Latest pass2lead AI-102 PDF and VCE dumps Download

## **QUESTION 5**

You are building a language model by using a Language Understanding service.

You create a new Language Understanding resource.

You need to add more contributors.

What should you use?

A. a conditional access policy in Azure Active Directory (Azure AD)

B. the Access control (1AM) page for the authoring resources in the Azure portal

C. the Access control (1AM) page for the prediction resources in the Azure portal

Correct Answer: B

Reference: https://docs.microsoft.com/en-us/azure/cognitive-services/luis/luis-how-to-collaborate

Latest Al-102 Dumps

AI-102 Study Guide

AI-102 Exam Questions